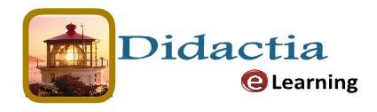

## Moodle para educadores

## 1ª Semana **TEMARIO COMPLETO**

- 1. [Acceso y modificación de los datos personales](http://e-didactia.sytes.net/moodle/mod/resource/view.php?r=48&frameset=ims&page=2)
- 2. [Configuración básica de un curso](http://e-didactia.sytes.net/moodle/mod/resource/view.php?r=48&frameset=ims&page=3)
- 3. [El editor HTML](http://e-didactia.sytes.net/moodle/mod/resource/view.php?r=48&frameset=ims&page=4)
- 4. [Gestión de archivos](http://e-didactia.sytes.net/moodle/mod/resource/view.php?r=48&frameset=ims&page=5)
- 5. [Títulos y etiquetas HTML](http://e-didactia.sytes.net/moodle/mod/resource/view.php?r=48&frameset=ims&page=6)
- 6. [Enlazar un archivo o una Web](http://e-didactia.sytes.net/moodle/mod/resource/view.php?r=48&frameset=ims&page=7)
- 7. Prácticas
- 8. [Foros](http://e-didactia.sytes.net/moodle/mod/resource/view.php?r=48&frameset=ims&page=8)
- 9. [Consultas](http://e-didactia.sytes.net/moodle/mod/resource/view.php?r=48&frameset=ims&page=9)
- 10. [Tareas](http://e-didactia.sytes.net/moodle/mod/resource/view.php?r=48&frameset=ims&page=10)
- 11. [Vídeo: ¿Qué es un WIKI?](http://e-didactia.sytes.net/moodle/mod/resource/view.php?r=48&frameset=ims&page=12)
- 12. [Glosarios](http://e-didactia.sytes.net/moodle/mod/resource/view.php?r=48&frameset=ims&page=13)
- 13. Prácticas

## 2ª Semana

- 14. [Bancos de preguntas](http://e-didactia.sytes.net/moodle/mod/resource/view.php?r=48&frameset=ims&page=14)
- 15. [Cuestionarios](http://e-didactia.sytes.net/moodle/mod/resource/view.php?r=48&frameset=ims&page=15)
- 16. [El calendario](http://e-didactia.sytes.net/moodle/mod/resource/view.php?r=48&frameset=ims&page=16)
- 17. [Calificaciones](http://e-didactia.sytes.net/moodle/mod/resource/view.php?r=48&frameset=ims&page=17)
- 18. [Informes](http://e-didactia.sytes.net/moodle/mod/resource/view.php?r=48&frameset=ims&page=18)
- 19. Prácticas

3ª Semana

- 20. [Mensajes a los alumnos](http://e-didactia.sytes.net/moodle/mod/resource/view.php?r=48&frameset=ims&page=19)
- 21. [Copia de seguridad](http://e-didactia.sytes.net/moodle/mod/resource/view.php?r=48&frameset=ims&page=20)
- 22. [Reiniciar el curso](http://e-didactia.sytes.net/moodle/mod/resource/view.php?r=48&frameset=ims&page=21)
- 23. [Restaurar actividades](http://e-didactia.sytes.net/moodle/mod/resource/view.php?r=48&frameset=ims&page=22)
- 24. [Restaurar curso completo](http://e-didactia.sytes.net/moodle/mod/resource/view.php?r=48&frameset=ims&page=23)
- 25. Prácticas

## 4ª Semana

- 26. Introducción al uso de Hot Potatoes
- 27. Introducción al uso del eXe Learning
- 28. Evaluación final